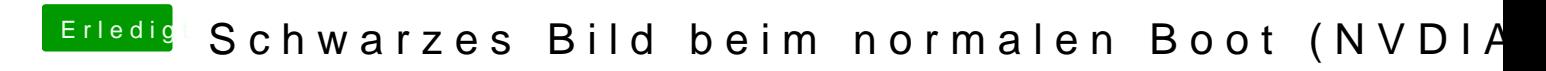

Beitrag von rubenszy vom 4. März 2019, 22:01

lade mal den clover Ordner hoch.